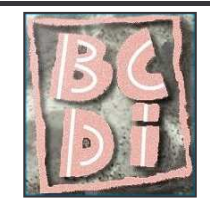

## Citie pour la redigidie EGIS 268

## Thème de la recherche Incivilité, délinquance, criminalité

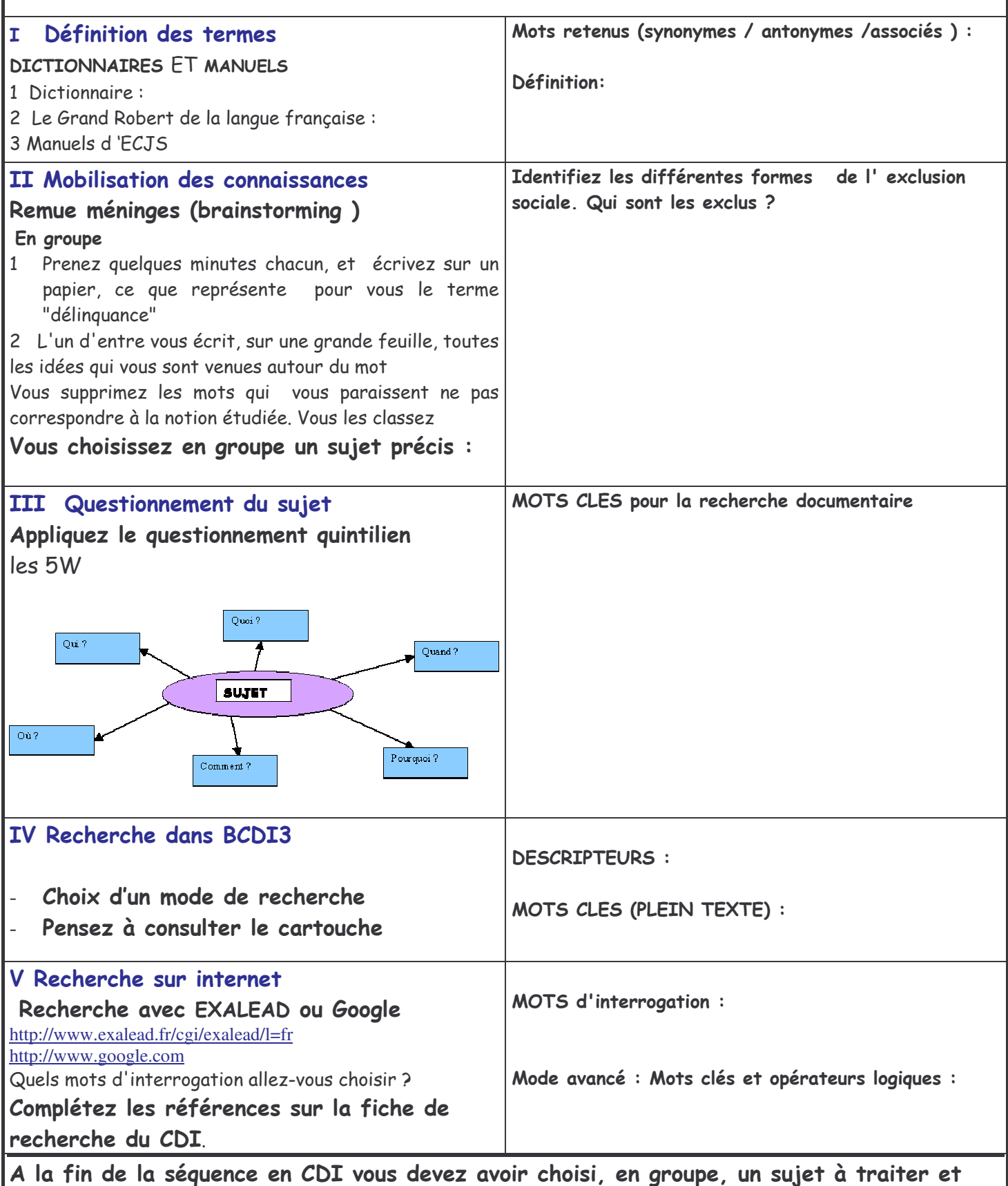

avoir élaboré une problèmatique qui amènera à un débat argumenté.